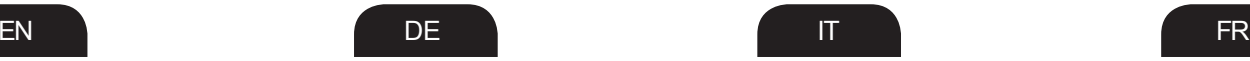

Symo Hybrid beachten!

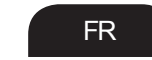

pour les applications hybrides.

/ Perfect Charging / Perfect Welding **/ Solar Energy**

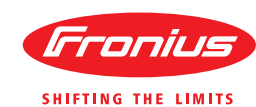

## **Fronius Smart Meter 63A**

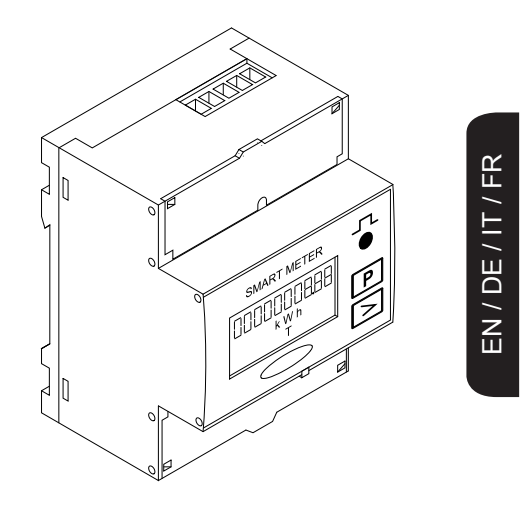

42,0410,2079

01/2015

## $\stackrel{\circ}{\bullet}$ \* incluso con l'apparecchio supplied with the device joint á l'appareil liegt dem Gerät bei

\*\*.Collegare solo con l'applicazione monofase. Connect only with single-phase application Connectez uniquement avec l'application monophasé. Nur bei einphasiger Anwendung anschließen

## **Wiring diagrams Anschluss-Schemata Schemi d'inserzione Schemas de raccordement**

case of hybrid applications.

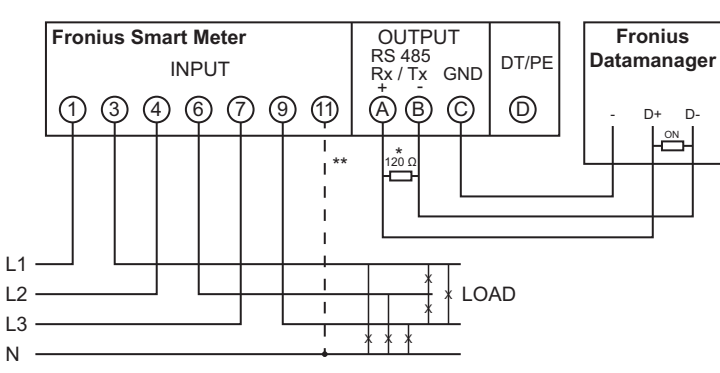

- Nelle applicazioni monofase occorre utilizzare l'attacco (1*)*, (3*)* e (11 Utilizzare un fusibile conforme alla sezione del cavo **IT**
- Connections (1) , (3) and (11) are to be used in single-phase applications Rate fuse according to the cross section of lead 11 **EN**
- Pour des applications monophasées, utiliser les raccords (1) , (3) et Utiliser la protection par fusibles conformément à la section de câble. **FR** Pour des applications monophasées, utiliser les raccords  $(1)$  ,  $(3)$  et  $(1)$
- Bei einphasigen Anwendungen ist Anschluss (1) , (3) und (11) zu verwenden Es ist eine dem Leitungsquerschnitt entsprechende Absicherung zu verwenden **DE** Bei einphasigen Anwendungen ist Anschluss (1) , (3) und (11

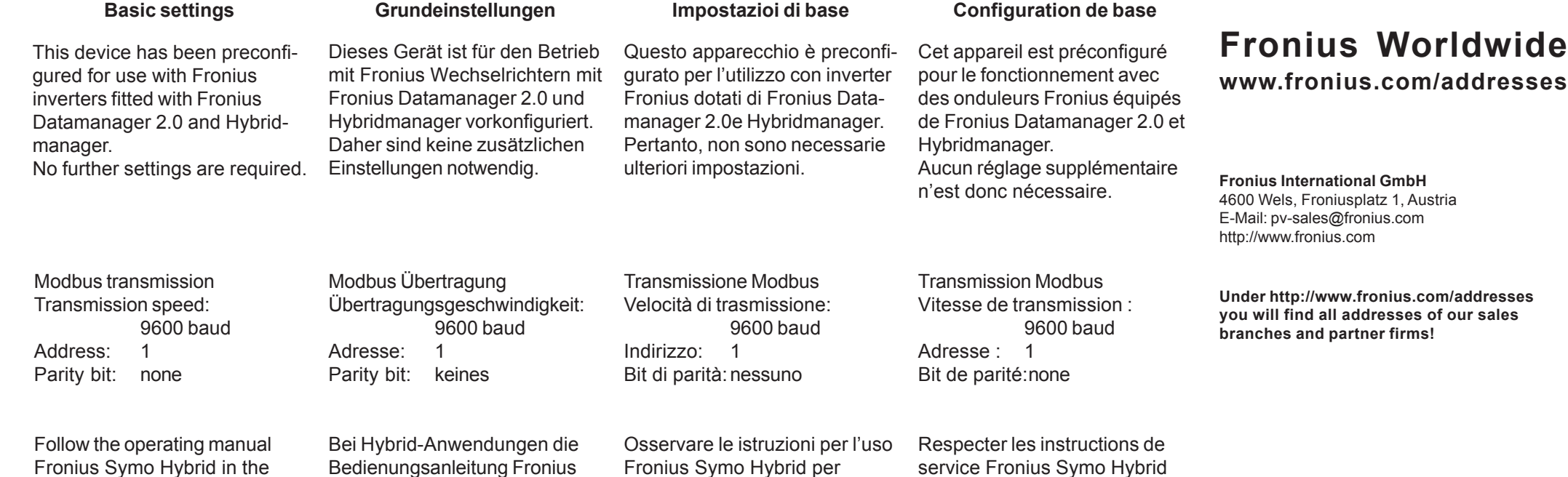

applicazioni ibride.

Energia attiva reference totale Active energy reference total Energie active référnce totale Wirkenergie Bezug Total

Energia Reattiva reference totale Reactive energy reference total Energie rèactive référnce totale Blindenergie Bezug Total

Energia Attiva alimentatione totale Active energy total feed Energie active alimentation totale  $\uparrow$ Wirkenergie Einspeisung Total

Energia Reattiva alimentatione totale Reactive energy total feed Energie rèactive alimentation totale Blindenergie Einspeisung Total

Valore Massimo Potenza Attiva Media Active Power Max. Demand Puissance Moyenne Maximale Active Wirkleistungsmittelwert Max.

Potenza Attiva Media Active Power Demand Puissance Moyenne Active Wirkleistungsmittelwert

Menù tensioni - correnti Voltages - currents menu Menu tensions - courants Spannungs- und Strommenü

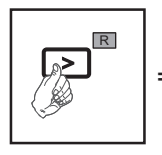

 $\mathsf{\_}$  For the Reset keep pressed the key for 2 seconds Tenere premuto per 2 secondi per l'azzeramento Pour la Remise à zéro tenir appuyé la touche pour 2 seconds Für die Rückstellung, die Taste für 2 Sekunden drücken

 $\overline{2s}$ 

 $\equiv$  Wait for 2 seconds Attendere 2 secondi Attendre 2 secondes 2 Sekunden warten

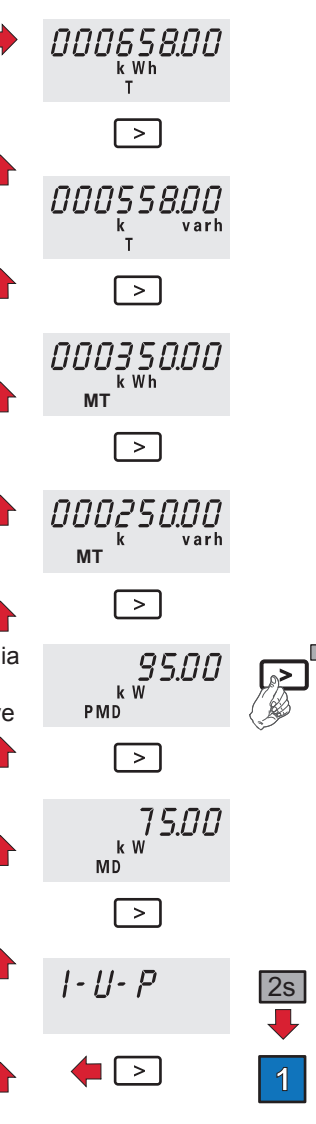

Corrente L<sub>1</sub> Current L1 Courant L1 Strom | 1 Corrente L<sub>2</sub> Current L<sub>2</sub> Courant L<sub>2</sub> Strom L2 Corrente L3 Current L<sub>3</sub> Courant L3 Strom L<sub>3</sub>

**1**

Tensione L1 Voltage L1 Tension L1 Spannung L1

Tensione L2 Voltage L2 Tension L2 Spannung L2

Tensione L3 Voltage L3 Tension L3 Spannung L3

Potenza attiva Active power Puissance active Wirkleistung

Potenza reattiva Reactive power Puissance réactive Blindleistung

Potenza apparente Apparent power Puissance apparente Scheinleistung

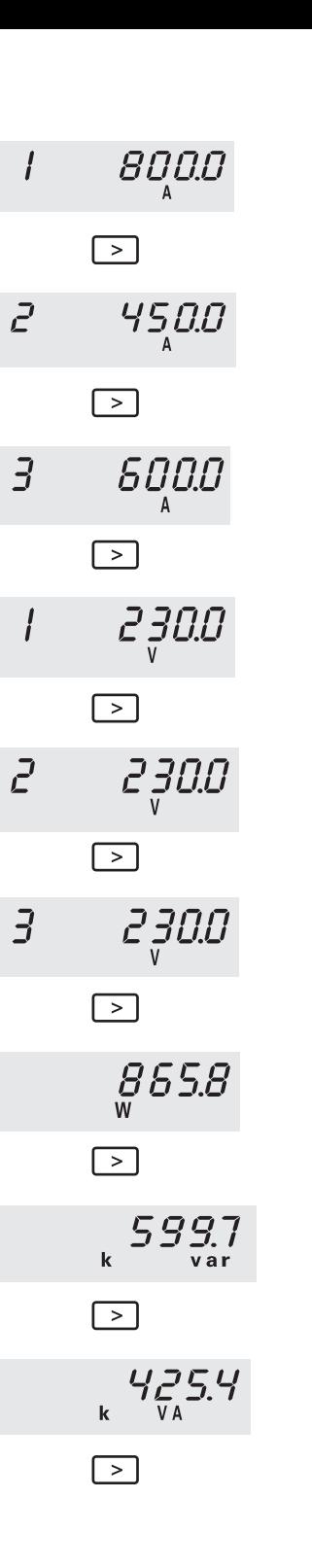

Potenza attiva fase 1 Phase active power 1 Puissance active phasé 1 Wirkleistung der Phase 1

Potenza attiva fase 2 Phase active power 2 Puissance active phasé 2 Wirkleistung der Phase 2

Potenza attiva fase 3 Phase active power 3 Puissance active phasé 3 Wirkleistung der Phase 3

Potenza reattiva fase 1 Phase reactive power 1 Puissance réactive phasé 1 Blindleistung der Phase 1

Potenza reattiva fase 2 Phase reactive power 2 Puissance réactive phasé 2 Blindleistung der Phase 2

Potenza reattiva fase 3 Phase reactive power 3 Puissance réactive phasé 3 Blindleistung der Phase 3

Fattore di potenza fase 1 Phase power factor 1 Factor de puissance phasé 1 Leistungsfaktor der Phase 1

Fattore di potenza fase 2 Phase power factor 2 Factor de puissance phasé 2 Leistungsfaktor der Phase 2

Fattore di potenza fase 3 Phase power factor 3 Factor de puissance phasé 3 Leistungsfaktor der Phase 3

Frequenza - Fattore di potenza Frequency - Power factor Fréquence - Facteuer de puissance Frequenz - Leistungsfaktor  $a = IND$   $r = CAP$ 

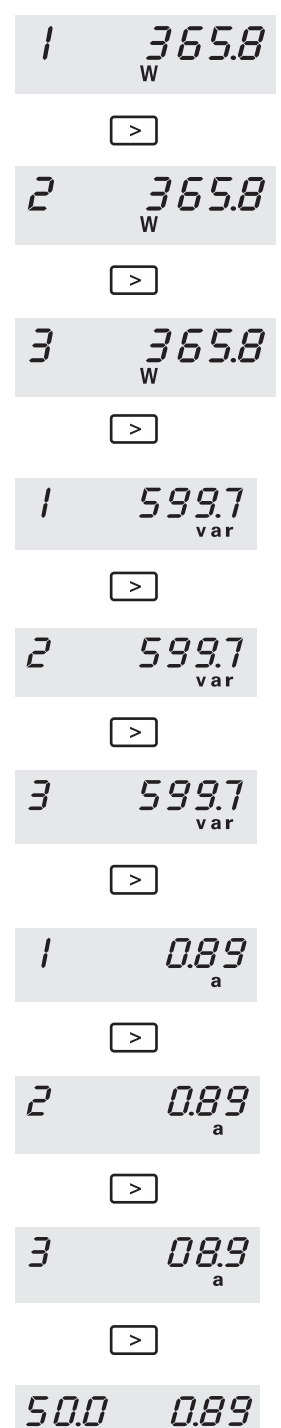